## **APÊNDICE C - COMO CONVERTER DE PDF PARA PDF/A**

O formato de **PDF/A** garante que um documento possa ser reproduzido exatamente da mesma maneira, independentemente do software utilizado. Basicamente, todas as informações necessárias para exibir o documento da mesma maneira são incorporadas ao arquivo, deixando seus documentos seguros, acessíveis e seguros por um longo período de tempo (JURISTAS, 2020).

Algumas sugestões de sites que oferecem a conversão do PDF para PDF/A:

a) Ilovepdf: https://www.ilovepdf.com/pt/converter-pdf-para-pdfa

b) Docupub: https://docupub.com/pdfconvert/. Caso escolha pelo "Docupub" siga as orientações da imagem para conversão do documento.

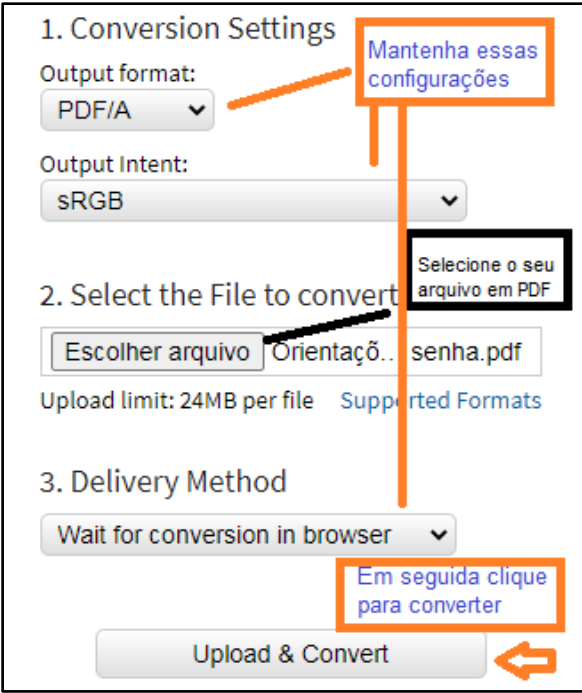

Figura 6 - Docupub : conversão de PDF para PDF/A

Fonte: DOCUPUB (2020).

Para saber se o arquivo.PDF foi convertido para PDF/A, verifique se aparece na parte superior do documento a mensagem: "Este arquivo está sendo visualizado no modo PDF/A‖, conforme demonstrado na imagem:

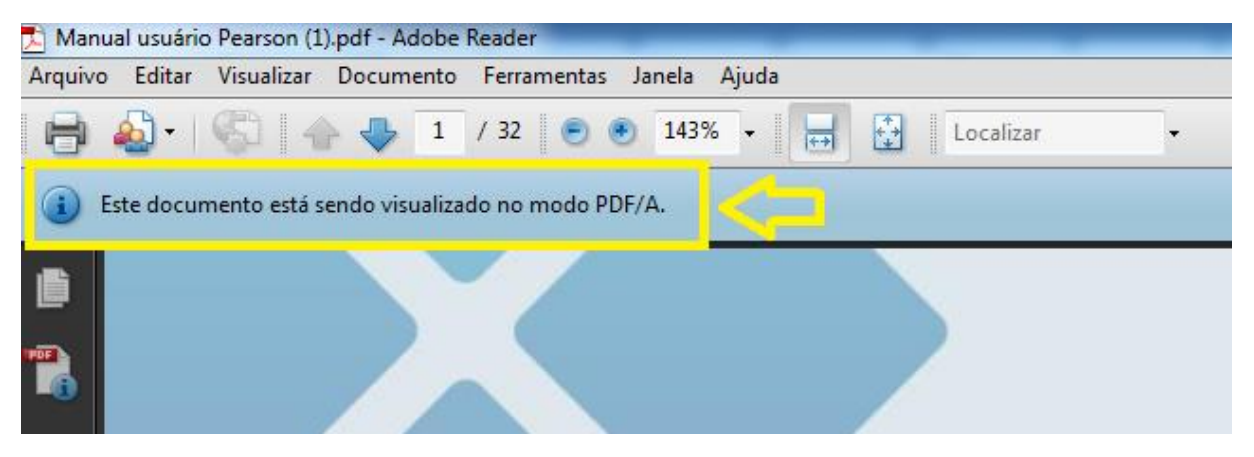

Figura 7 - Documento em PDF/A

Fonte: Elaboração dos autores (2020).